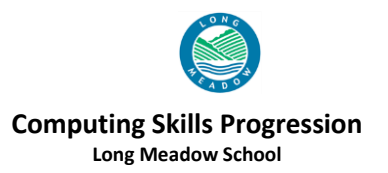

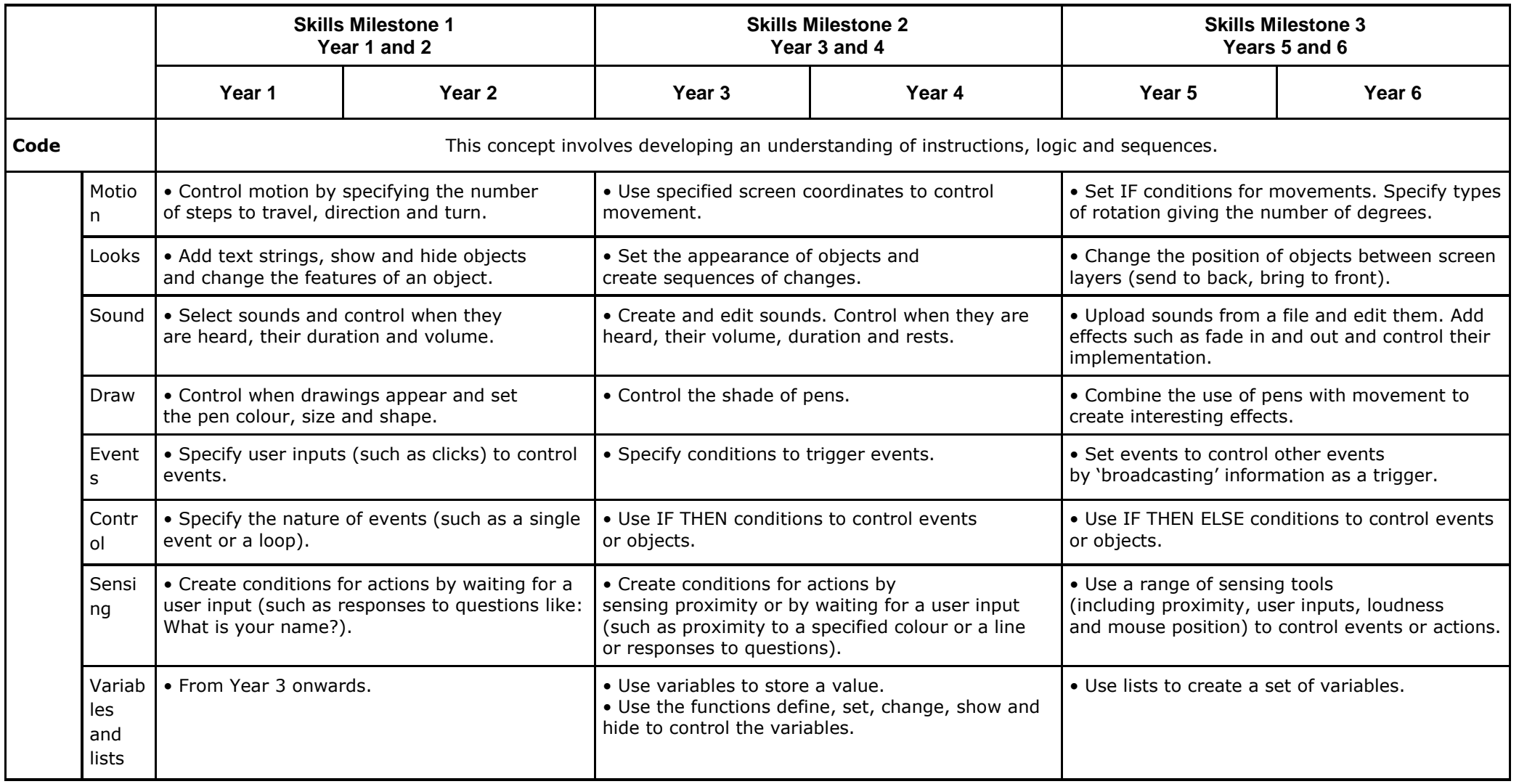

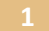

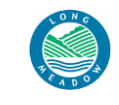

## **Computing Skills Progression Long Meadow School**

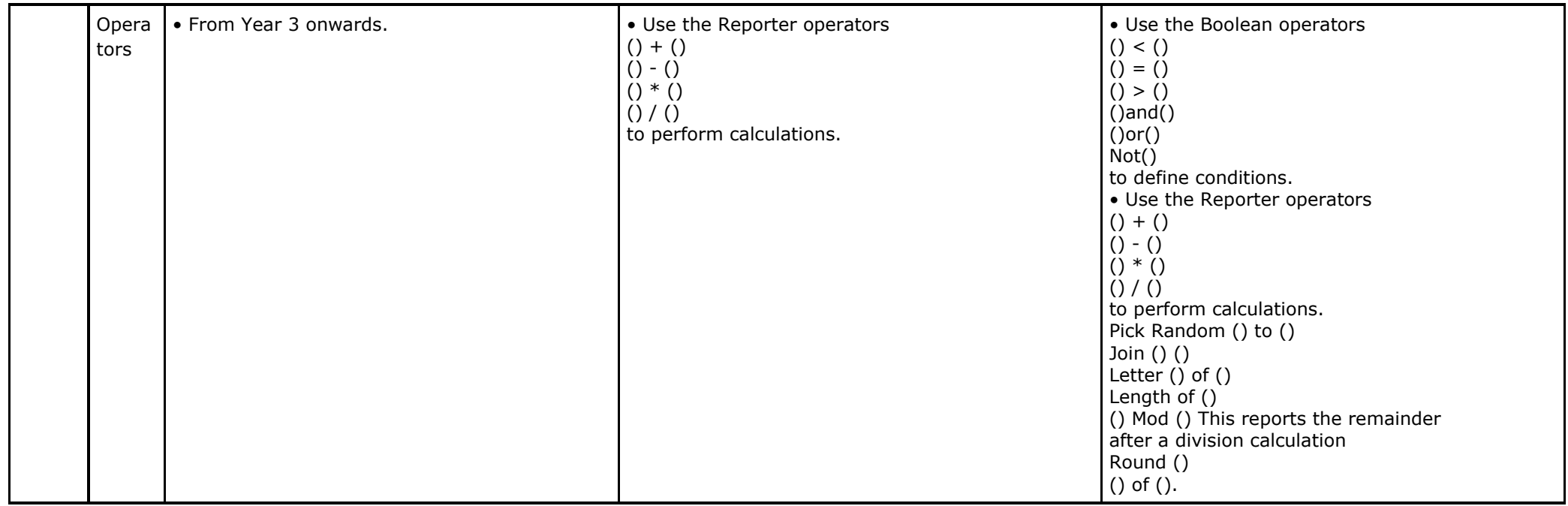

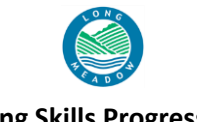

## **Computing Skills Progression Long Meadow School**

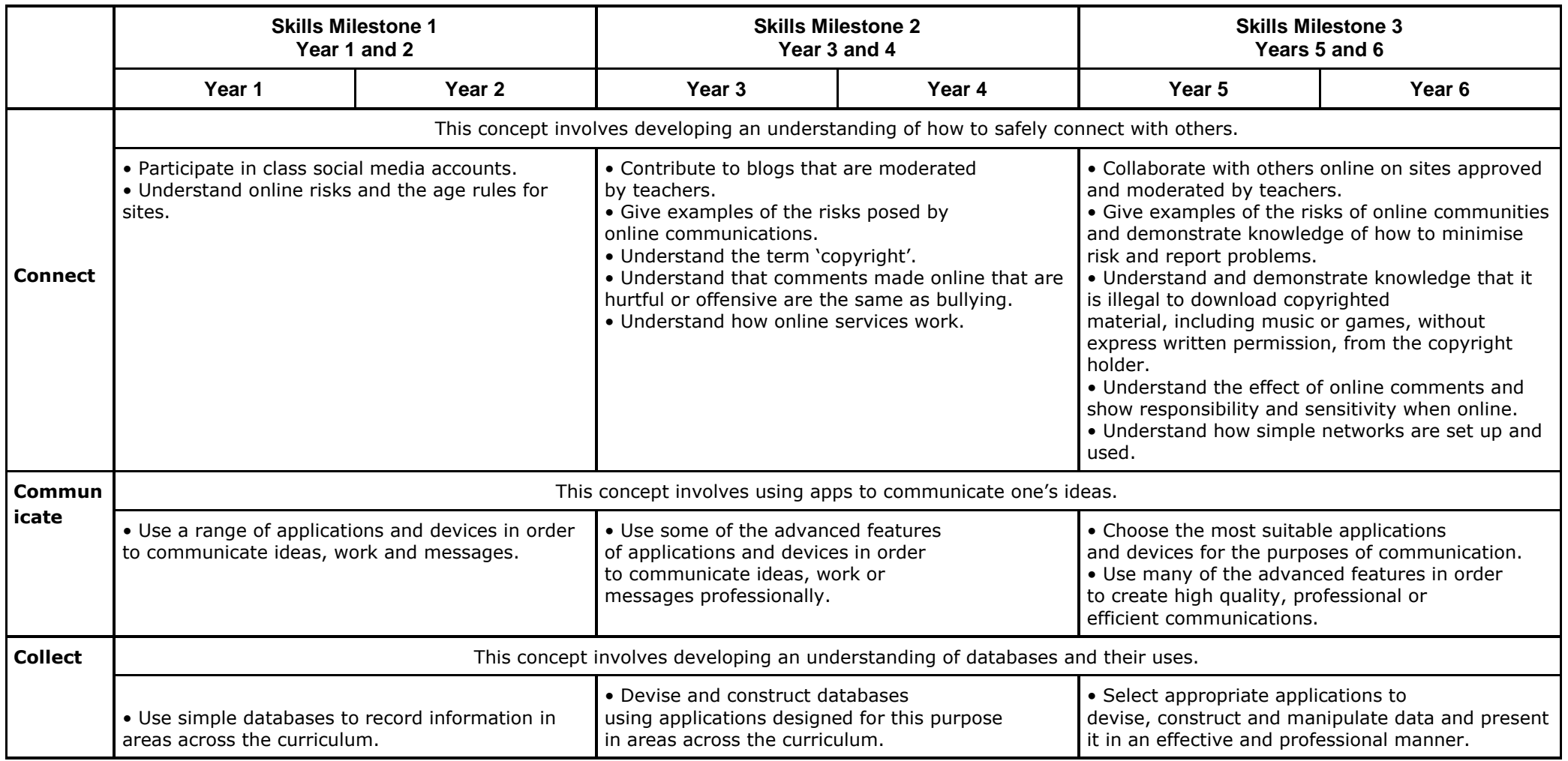